## **Obihai Manual Configuration**>>>CLICK HERE<<<

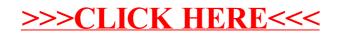